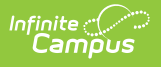

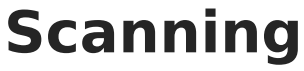

Last Modified on 02/20/2024 2:51 pm CST

The Scanning toolset is part of the Campus [Workflow](https://www.infinitecampus.com/products/campus-workflow) Suite.

The scanning functionality in Advanced Attendance & Appointments can be used to create more efficient attendance processes while providing an accurate view of student locations on school grounds.

Request [Processing/Scanning](http://kb.infinitecampus.com/help/attendance-scanning-overview-video) Overview (Video)

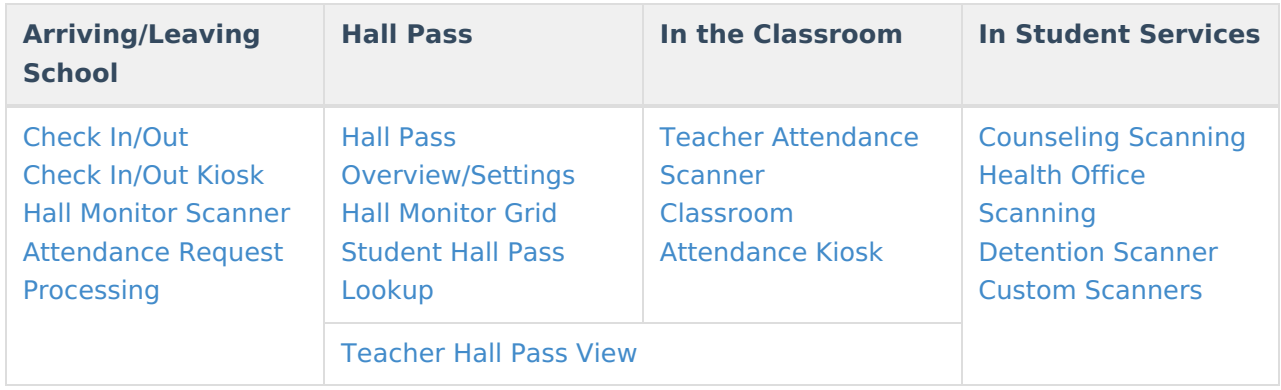

## **Settings**

- Scanning [Administration](http://kb.infinitecampus.com/help/scanning-administration-and-tool-rights) and Tool Rights
- [Scanner](http://kb.infinitecampus.com/help/scanner-settings-cdf5d3a) Settings
- Mass Assign [Alternate](http://kb.infinitecampus.com/help/mass-assign-alternate-ids-aeef78a) ID's
- [Alternate](http://kb.infinitecampus.com/help/alternate-id-lookup-cc4e7ae) ID Lookup
- Badge [Designer](http://kb.infinitecampus.com/help/badge-designer-64b59c9)
- Badge [Printing](http://kb.infinitecampus.com/help/badge-printing)
- Photo and Badge [Printing](http://kb.infinitecampus.com/help/photo-and-badge-printing-video)